# **Foreman - Feature #854**

# **Provide the version when calling the status api method**

04/19/2011 02:00 AM - Corey Osman

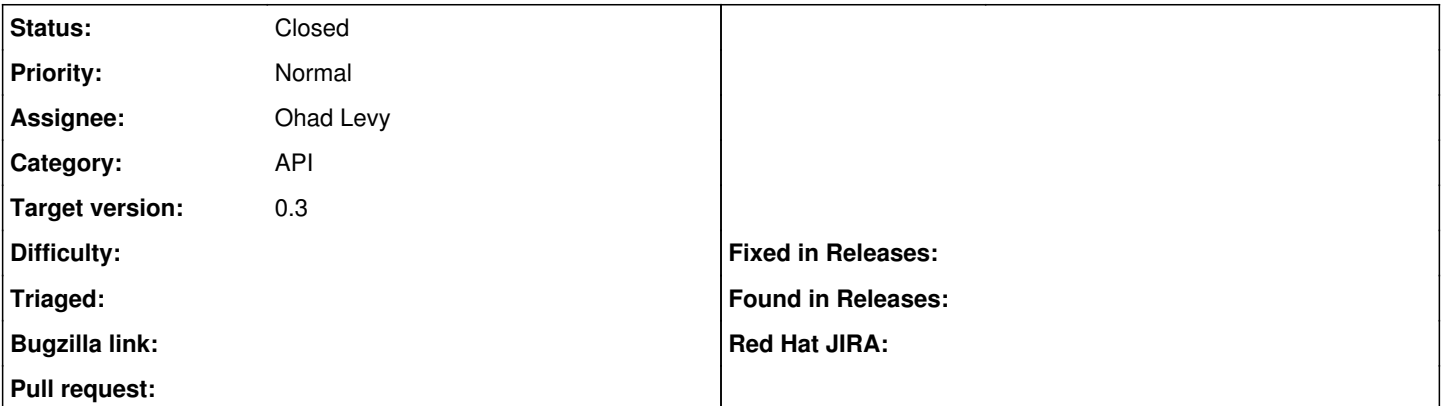

### **Description**

I would like to the get the version of foreman via the api. This will be used to let people know I dont support the version they are running:

<http://foreman/home/status?format=json>

currently it returns the following:

{"status":200,"db\_duration\_ms":"1","result":"ok"}

#### **Associated revisions**

# **Revision 2dc34ac5 - 05/02/2011 05:42 AM - Ohad Levy**

fixes #854 - Provide the version when calling the status api method

#### **History**

## **#1 - 05/02/2011 05:41 AM - Ohad Levy**

- *Category set to API*
- *Assignee set to Ohad Levy*
- *Target version set to 0.3*

#### **#2 - 05/02/2011 05:42 AM - Ohad Levy**

- *Status changed from New to Ready For Testing*
- *% Done changed from 0 to 100*

Applied in changeset [2dc34ac5ce55a40c386b69c46d090c3763517988.](https://projects.theforeman.org/projects/foreman/repository/foreman/revisions/2dc34ac5ce55a40c386b69c46d090c3763517988)

### **#3 - 05/02/2011 05:42 AM - Ohad Levy**

*- Status changed from Ready For Testing to Closed*